Technische Universität München sowie in der SS 2013 Institut für Informatik aufgabenblatt Pre Prof. Esparza Do., 04. April 2013 R. Neumann, F. Emmert

## Programmierpraktikum LEGO Mindstorms

Dieses Semester ist die Zulassung zum Praktikum auch an das Lösen einer Programmieraufgabe geknüpft. Diese Programmieraufgabe wird im Folgenden vorgestellt.

## Aufgabe 1 Dijkstras Algorithmus

Aus Vorlesungen wie Grundlagen Algorithmen und Datenstrukturen ist das Problem der Kurzeste-Wege-Findung bekannt: Bei diesem ist ein Graph gegeben, bei dem Kan- ¨ ten nicht-negative Kosten zugewiesen sind. In diesem sucht man einen Weg von einem Knoten x zu einem Knoten y, so dass die dabei entstehenden Kosten minimal sind, es also keinen Weg mit geringeren Kosten gibt.

Einer der Algorithmen, die dieses Problem lösen, ist der Algorithmus von Dijkstra. Dieser ist in Java zu implementieren: Das Programm liest einen Graphen ein und bekommt als Parameter die Knoten zwischen denen ein Pfad zu finden ist. Anschließend gibt es den minimalen Pfad aus – sofern einer existiert.

Gegeben ist eine Datei Dijkstra.java, in der die Funktionen zum Einlesen des Graphen und das Formatieren der Ausgabe bereits implementiert ist. Sie müssen nun die Klasse Graph ausfüllen, so dass die Konstruktion des Graphen möglich ist (Methode addEdge) und anschließend der kürzeste Pfad ausgegeben werden kann (Methode getShortestPath). Dabei dürfen beliebig viele eigene Klassen und Methoden verwendet werden. Bibliotheken jenseits der Standardbibliothek von Java 6 sind nicht zulässig.

Termin 01. Mai 2013 23:59 Uhr.

- Modus Die Aufgabe ist von jedem Studenten in Einzelarbeit anzufertigen. Java-Quellcode aus anderen Quellen darf nicht verwendet werden.
- Abgabe Als Abgabe ist der Quellcode an lego@lists.model.in.tum.de zu senden. Bitte den Header in der Datei entsprechend ausfüllen um die Zuordnung zu erleichtern.
- Benotung Die Aufgabe dient nur der Zulassung und Vorbereitung. In die Benotung des Praktikums geht sie nicht ein.

Weitere Hinweise:

- Weder das Abändern der Exception-Klassen noch der Klasse Dijkstra ist zulässig. Es ist aber erlaubt beliebig viele eigene Klassen zu erstellen.
- Wenn ein Knoten zur Pfadsuche nicht bekannt ist, muss getShortestPath die Exception NoSuchNodeException werfen.
- Wenn kein Pfad gefunden werden konnte, muss getShortestPath die Exception NoPathFoundException werfen.
- Das Eingabeformat für den Graphen besteht aus Zeilen der Form  $x, y, w$ , wobei  $x, y \in \mathbb{Z}, w \in \mathbb{N}_0$  und beschreibt eine Kante mit dem Gewicht w von x nach y.

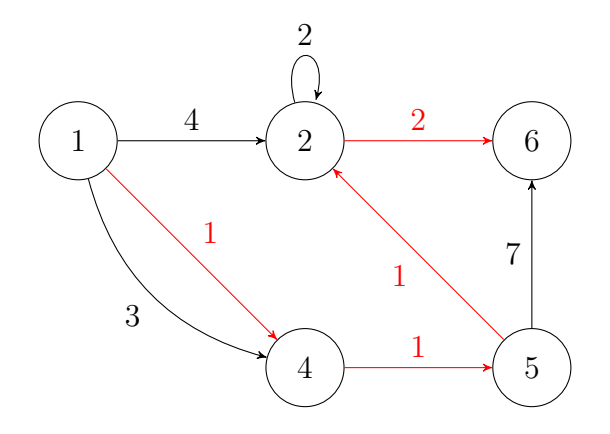

Abbildung 1: Beispielgraph

## Beispiel

Angenommen, wir haben in einer Datei graph.txt den folgenden Graph gegeben, welcher dem Graphen in Abb. 1 entspricht:

Der kürzeste (im Sinne der Kosten) Pfad von 1 nach 6 ist der in Abb. 1 rot markierte. Die Implementierung sollte eben diesen liefern, dass heißt die Ausgabe sollte wie folgt sein:

> java Dijkstra 1 6 < graph.txt  $1$  -->  $4$  -->  $5$  -->  $2$  -->  $6$ 

oder

> java Dijkstra graph.txt 1 6  $1 \rightarrow 4 \rightarrow 5 \rightarrow 2 \rightarrow 6$